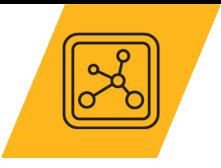

## **Materials Selection using Ashby Charts**

**Note Handout**

© 2022 ANSYS, Inc.

## **Lesson 1: Visualizing Material Properties**

Why might material data be difficult to deal with when in a data of numbers?

What scale is used for the axis on material property charts? Why?

Why aren't materials plotted as dots in our bubble charts?

© 2022 ANSYS, Inc.

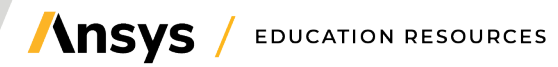

## **Lesson 2: Visual Materials Selection**

What is ranking and how is it used for materials selection?

How does ranking work with a bar chart? How does ranking work with a bubble chart?

What is screening and how is it used for materials selection?

Which process comes first- Ranking or Screening? Why?

© 2022 ANSYS, Inc. **Ansys / Education Resources** 

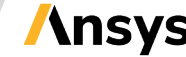

## **Lesson 3: Case Study- Applying Visual Materials Selection**

Fill out the table below with the design criteria for the airplane wing spar. We are interested in:

- The criteria
- Whether we screen or rank against this criteria
- What material property we used to represent this criteria in our selection process

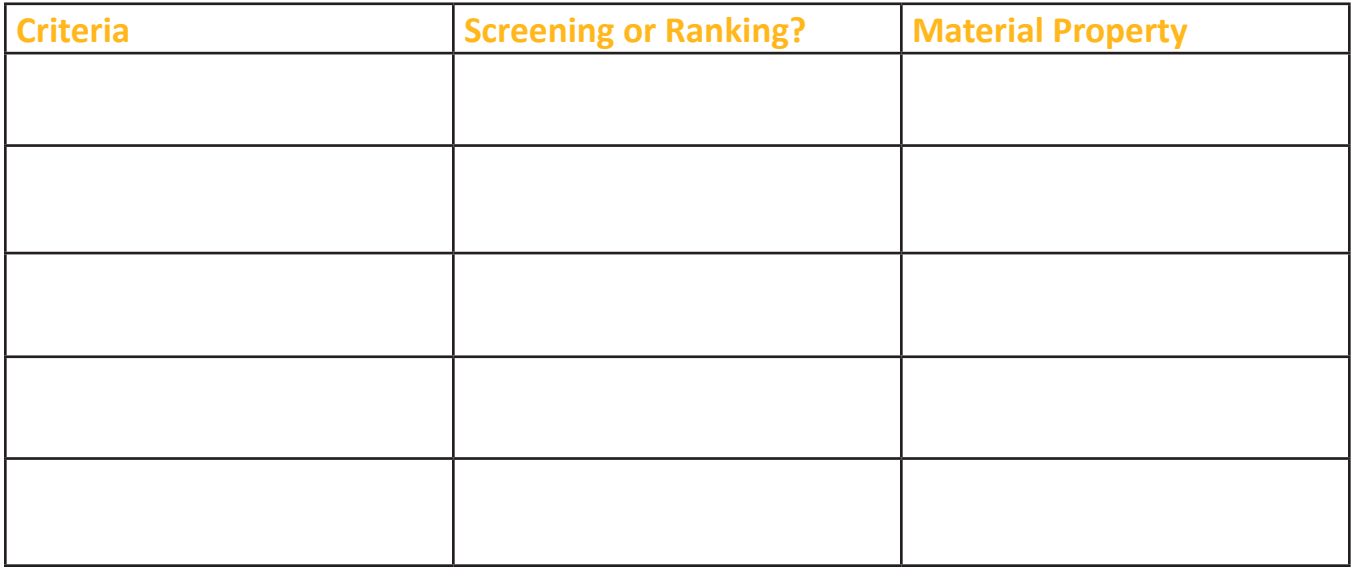

When do you know you are done with the screening and ranking processes?

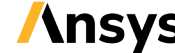